## **Кратко ръководство за външно USB оптично устройство HP**

## **I. Представяне на продукта и употреба:**

Използвайте диска, който е включен в комплекта с външното USB DVD устройство, за да инсталирате следните програми за ваше удоволствие:

- PowerDirector 10
- Media Suite 10
- PowerDVD 10
- Power2Go 8

За да използвате продукта трябва да го свържете към свободен USB порт на вашия компютър.

## **II. Регулаторна информация:**

Съдържащата се в това кратко ръководство информация подлежи на промяна без предупреждение. Единствените гаранции за продуктите и услугите на HP са изрично посочени в гаранционните условия на дадения продукт. HP не носи отговорност за технически или редакторски грешки или пропуски, съдържащи се в това ръководство.

Всички споменати в това ръководство марки и търговски марки са собственост на съответните си собственици.

Изхвърляйте устройството в съответствие с WEEE директивата на ЕС (Отпадъчно електрическо и електронно оборудване).

Опаковката изхвърлете по начин, опазващ околната среда.

По закон празните батерии трябва да се изхвърлят на специално обозначените за целта места, в пунктовете за рециклиране или при търговците на електроника.

За повече информация относно този продукт, моля вижте [www.polycomp.bg](https://polycomp.bg/poly/product-details/0006302048515?a=%D0%9E%D0%BF%D1%82%D0%B8%D1%87%D0%BD%D0%BE%20%D1%83%D1%81%D1%82%D1%80%D0%BE%D0%B9%D1%81%D1%82%D0%B2%D0%BE%20F2B56AA.html)

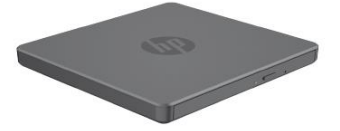